<span id="page-0-3"></span>**poststratification —** Poststratification for survey data

[Description](#page-0-0) [Remarks and examples](#page-0-1) [Methods and formulas](#page-1-0) [References](#page-2-0) [Also see](#page-2-1)

# <span id="page-0-0"></span>**Description**

Poststratification is a method for adjusting the sampling weights, usually to account for underrepresented groups in the population.

<span id="page-0-1"></span>See [SVY] [direct standardization](http://www.stata.com/manuals14/svydirectstandardization.pdf#svydirectstandardization) for a similar method of adjustment that allows the comparison of rates that come from different frequency distributions.

## **Remarks and examples [stata.com](http://stata.com)**

Remarks are presented under the following headings:

**[Overview](#page-0-2)** [Video example](#page-1-1)

### <span id="page-0-2"></span>**Overview**

Poststratification involves adjusting the sampling weights so that they sum to the population sizes within each poststratum. This usually results in decreasing bias because of nonresponse and underrepresented groups in the population. Poststratification also tends to result in smaller variance estimates.

The svyset command has options to set variables for applying poststratification adjustments to the sampling weights. The poststrata() option takes a variable that contains poststratum identifiers, and the postweight() option takes a variable that contains the poststratum population sizes.

In the following example, we use an example from [Levy and Lemeshow](#page-2-2) [\(2008](#page-2-2)) to show how poststratification affects the point estimates and their variance.

### Example 1: Poststratified mean

[Levy and Lemeshow](#page-2-2) ([2008,](#page-2-2) sec. 6.6) give an example of poststratification by using simple survey data from a veterinarian's client list. The data in poststrata.dta were collected using simple random sampling without replacement. The totexp variable contains the total expenses to the client, type identifies the cats and dogs, postwgt contains the poststratum sizes (450 for cats and 850 for dogs), and fpc contains the total number of clients  $(850 + 450 = 1300)$ .

```
. use http://www.stata-press.com/data/r14/poststrata
```

```
. svyset, poststrata(type) postweight(postwgt) fpc(fpc)
     pweight: <none>
         VCE: linearized
 Poststrata: type
 Postweight: postwgt
Single unit: missing
   Strata 1: <one>
       SU 1: <observations>
       FPC 1: fpc
```
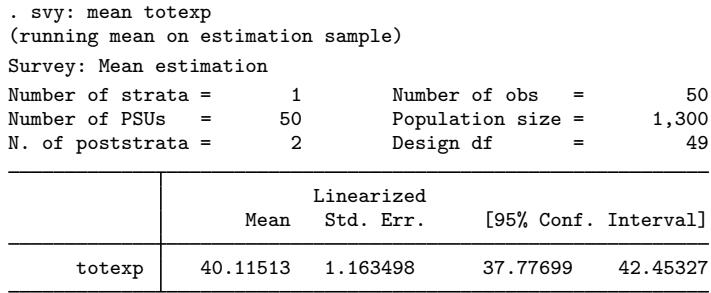

The mean total expenses is \$40.12 with a standard error of \$1.16. In the following, we omit the poststratification information from svyset, resulting in mean total expenses of \$39.73 with standard error \$2.22. The difference between the mean estimates is explained by the facts that expenses tend to be larger for dogs than for cats and that the dogs were slightly underrepresented in the sample  $(850/1,300 \approx 0.65$  for the population;  $32/50 = 0.64$  for the sample). This reasoning also explains why the variance estimate from the poststratified mean is smaller than the one that was not poststratified.

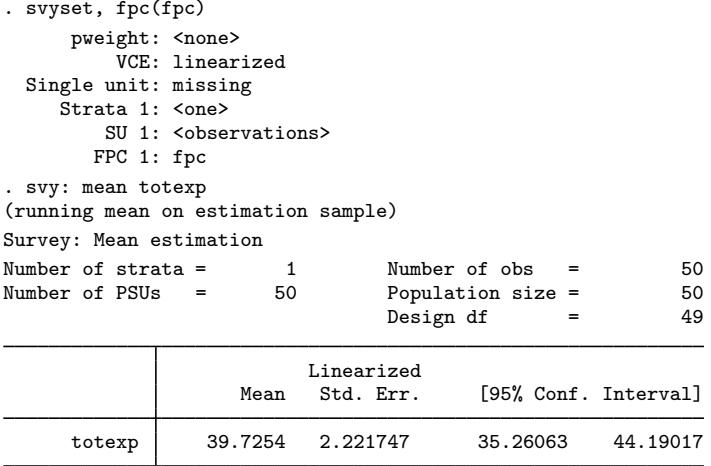

### <span id="page-1-1"></span>**Video example**

<span id="page-1-0"></span>[Specifying the poststratification of survey data to Stata](https://www.youtube.com/watch_popup?v=lWXhGeT8u5M&vq=hd720)

## **Methods and formulas**

The following discussion assumes that you are already familiar with the topics discussed in [SVY] [variance estimation](http://www.stata.com/manuals14/svyvarianceestimation.pdf#svyvarianceestimation).

Suppose that you used a complex survey design to sample  $m$  individuals from a population of size M. Let  $P_k$  be the set of individuals in the sample that belong to poststratum k, and let  $I_{P_k}(j)$ indicate if the j<sup>th</sup> individual is in poststratum  $k$ , where

$$
I_{P_k}(j) = \begin{cases} 1, \text{ if } j \in P_k \\ 0, \text{ otherwise} \end{cases}
$$

Also let  $L_P$  be the number of poststrata and  $M_k$  be the population size for poststratum k.

If  $w_i$  is the unadjusted sampling weight for the jth sampled individual, the poststratification adjusted sampling weight is

$$
w_j^* = \sum_{k=1}^{L_P} I_{P_k}(j) \frac{M_k}{\widehat{M}_k} w_j
$$

where  $\widehat{M}_k$  is

$$
\widehat{M}_k = \sum_{j=1}^m I_{P_k}(j) w_j
$$

The point estimates are computed using these adjusted weights. For example, the poststratified total estimator is

$$
\widehat{Y}^P = \sum_{j=1}^m w_j^* y_j
$$

where  $y_i$  is an item from the *j*th sampled individual.

For replication-based variance estimation, the BRR and jackknife replicate-weight variables are similarly adjusted to produce the replicate values used in the respective variance formulas.

The score variable for the linearized variance estimator of a poststratified total is

$$
z_j(\widehat{Y}^P) = \sum_{k=1}^{L_P} I_{P_k}(j) \frac{M_k}{\widehat{M}_k} \left( y_j - \frac{\widehat{Y}_k}{\widehat{M}_k} \right)
$$
 (1)

where  $\hat{Y}_k$  is the total estimator for the kth poststratum,

$$
\widehat{Y}_k = \sum_{j=1}^m I_{P_k}(j) w_j y_j
$$

For the poststratified ratio estimator, the score variable is

$$
z_j(\widehat{R}^P) = \frac{\widehat{X}^P z_j(\widehat{Y}^P) - \widehat{Y}^P z_j(\widehat{X}^P)}{(\widehat{X}^P)^2}
$$
(2)

where  $\hat{X}^P$  is the poststratified total estimator for item  $x_j$ . For regression models, the equation-level scores are adjusted as in (1). These score variables were derived using the method described in [SVY] [variance estimation](http://www.stata.com/manuals14/svyvarianceestimation.pdf#svyvarianceestimation) for the ratio estimator and are a direct result of the methods described in [Deville](#page-2-3) ([1999\)](#page-2-3), [Demnati and Rao](#page-2-4) ([2004\)](#page-2-4), and [Shah](#page-2-5) ([2004](#page-2-5)).

## <span id="page-2-0"></span>**References**

- <span id="page-2-4"></span>Demnati, A., and J. N. K. Rao. 2004. Linearization variance estimators for survey data. Survey Methodology 30: 17–26.
- <span id="page-2-3"></span>Deville, J.-C. 1999. Variance estimation for complex statistics and estimators: Linearization and residual techniques. Survey Methodology 25: 193–203.
- <span id="page-2-2"></span>Levy, P. S., and S. A. Lemeshow. 2008. [Sampling of Populations: Methods and Applications](http://www.stata.com/bookstore/sp.html). 4th ed. Hoboken, NJ: Wiley.

<span id="page-2-5"></span><span id="page-2-1"></span>Shah, B. V. 2004. Comment [on Demnati and Rao (2004)]. Survey Methodology 30: 29.

# **Also see**

- [[SVY](http://www.stata.com/manuals14/svysvy.pdf#svysvy)] svy The survey prefix command
- [SVY] [svyset](http://www.stata.com/manuals14/svysvyset.pdf#svysvyset) Declare survey design for dataset
- [SVY] [survey](http://www.stata.com/manuals14/svysurvey.pdf#svysurvey) Introduction to survey commands